## IP44.DE outside lighting<sup>®</sup>

## pro R

Bohrschablone drilling jig M1:1

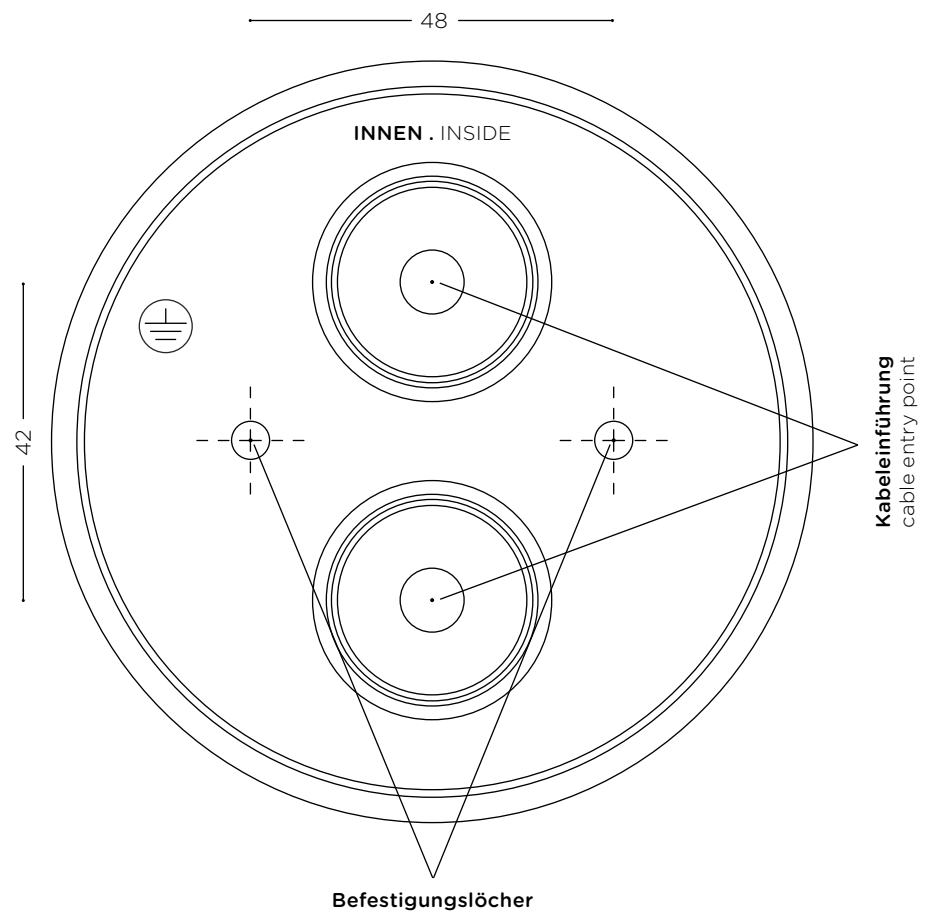

mounting holes

0<br>Communications in mm of the magnetic method of the magnetic method of the magnetic method of the magnetic metho<br>Communications in method of the magnetic method of the magnetic method of the magnetic method of the magneti

Wichtig: Druckereinstellung "Tatsächliche Größe" wählen. Andernfalls kann der Ausdruck vom eigentlichen Zeichnungsmaßstab abweichen. Bemaßung nach Ausdruck gegenprüfen! Important: Select printer option "Real Size". Otherwise the printed version might differ to the effective drawing scale. Check dimensions after printing!